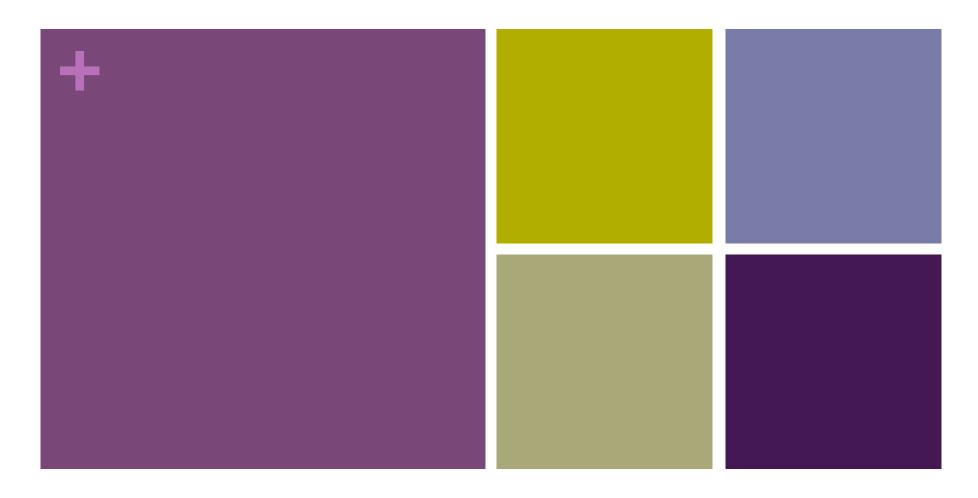

**Objects and Classes** 

## PrintWriter Example

```
PrintWriter fileOut = null;
try {
    fileOut = new PrintWriter(new FileWriter(outFileName));
} catch (IOException ioe) {
    ioe.printStackTrace();
if (fileOut != null) {
    fileOut.print("Point to me... ");
    fileOut.println("<---- but not to me.");
if (fileOut != null) {
    fileOut.close();
}
```

### Basic try/catch

```
try {
    some code that raises exception(s)
} catch (<Name of exception> e) {
    <exception handling code>
    // Some useful commands...
    e.printStackTrace();
    System.exit(1);
}
```

### Read text from a file

- Place the data file (e.g. someData.txt) in a Data folder in the Project folder
- Import
  - java.util.File;
  - java.util.Scanner;
- Open the file an a Scanner stream:
  - Scanner input = new Scanner(new File("Data/someData.txt");
- Scanner methods:
  - hasNext(): returns true, if there is line to read, false o/w
  - nextLine(): returns next line in file as a String
  - close(): closes the input stream

# A general code schema to read from a file:

while (input.hasNext()) {
 String line = input.nextLine();

# Need to handle Checked Exception: (FileNotFoundException)

```
■ try {
     Scanner input = new Scanner(new File("..."));
     while (input.hasNext()) {
       String line = input.nextLine();
       cess line>
     input.close();
  } catch (FileNotFoundException e) {
    System.out.println("Error in opening data file.");
    // Some useful commands...
    e.printStackTrace();
    System.exit(1);
```

## + Object Oriented Programming

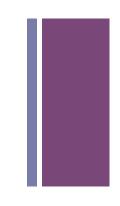

### What is an Object?

- An object is an instance of a class.
- What is an instance?
  - An instance is a distinct example of the class that
    - is <u>in memory</u>
    - has specific assignments for the variables declared by the class it represents.
    - has functionality based on the class.
- What is a class?
  - A complex data type.
  - The design for objects of its type.

#### +

### Class vs. Object

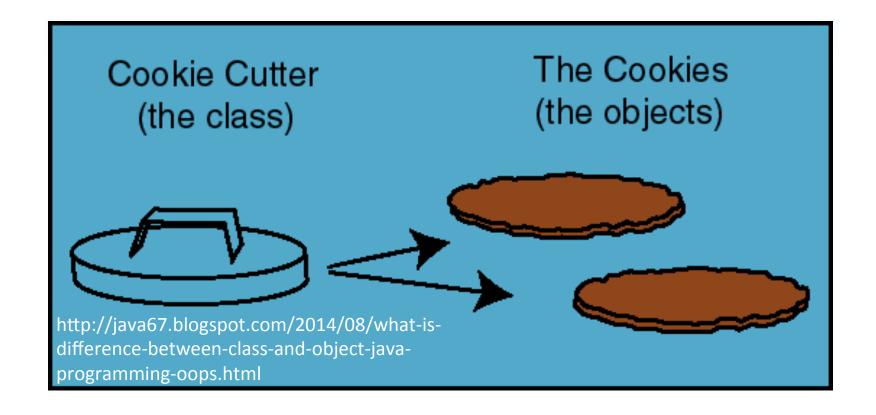

### Classes/Objects we've seen

- System (Class)
  - System.out (reference to Object)
  - System.in (reference to Object)
- String (Class)
  - args[0] (reference to an Object)
  - args[1] (reference to an Object)
- Scanner (Class)
  - Scanner scan; // declaration of reference to Object
  - scan = null; // initialization of Object reference to null
  - scan = new Scanner(System.in); // Instantiation of object

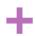

p

### Example Classs: Place

```
■ Place p;
  p = new Place("19010",
                   "Bryn Mawr",
                   "PA");
  String z = p.getZip();
  String t = p.getTown();
  String s = p.getState();
    Ref to
    <u>Place object</u>
      null
 р
                      zip = "19010"
                      town = "Bryn Mawr"
                      state = "PA"
      Ref to
      Place obje¢t
```

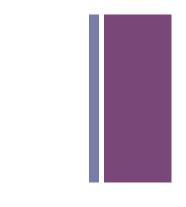

#### **Place**

#### **Attributes**

- zip
- town
- state

#### **Methods**

#### **Constructors**

+ Place(String, String, String)

#### Accessors

- + getZip()
- + getTown()
- + getState()

#### **Print Method**

+ toString()